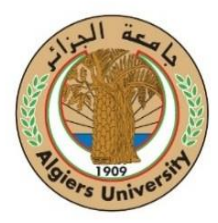

 **Université d'Alger 1 Faculté des sciences**

# **Règles de rédaction de mémoire-M2**

# **Langue de rédaction**

*La langue admise pour la rédaction du mémoire de Master est la langue d'enseignement (langue française). Les langues autorisées sont le français, l'anglais et l'arabe sous l'autorisation de l'encadreur et l'acceptation de l'étudiant.*

## **a. Structure du manuscrit**

- Page de garde;
- Remerciements ; (optionnels) ;
- Dédicaces ; (facultatives) ;
- Résumé (dans la langue d'écriture) ;
- Mots clés (pas plus de six mots clés) ;
- Sommaire ; *(présente uniquement les parties, chapitres et grandes subdivisions du mémoire)*
- Liste des figures ;
- Liste des tableaux ;
- Liste des abréviations ; (Liste des notations)
- Introduction générale ;
	- *.1. Contexte général*
	- *.2. Problématique et hypothèse de travail*
	- *.3. Contribution (objectifs)*
	- *.4. Méthodologie de travail (démarche scientifique)*
	- *.5. Plan du mémoire*
- Chapitre premier ;
- Chapitre deuxième ;
- Chapitre troisième;
- ……………………

Remarque : le mémoire peut être subdivisé en parties (Partie première : Synthèse Bibliographique, Partie deuxième : Matériel et Méthodes et Partie troisième : Résultats et Discussion) ; dans ce cas certaines parties peuvent être subdivisées en plusieurs chapitres.

- Conclusion générale (il est recommandé d'ajouter les perspectives dans la conclusion générale) ;
- Références bibliographiques ;
- Annexes (si besoin) ;
- Résumés : le résumé de la langue d'écriture doit être traduit dans les deux autres langues admises ( par exemple, si le mémoire est rédigé en français, le résumé en français doit être traduit en arabe et en anglais) sur le verso de la reliure du manuscrit mettant en évidence le contexte, les objectifs, les résultats et les perspectives et les mots clés.

## **b. Taille**

- Le nombre de pages : entre 40 et 80 pages (Au-delà de ces limites, l'encadreur doit le justifier dans le rapport de soutenabilité).

## **c. Format de page**

Format A4.

#### **d. Police de caractères :**

Le texte doit être en :

- Times New Roman ;
- Taille 12 ;

#### **e. Interligne**

- Corps du texte : 1.5 ;
- Entre les paragraphes : double espacement ;
- Table des matières : 1.0 ;
- Liste des figures : 1.0 ;
- Liste des tableaux : 1.0 ;
- Annexes : 1.0.

# **f. Mise en page du texte du mémoire**

- Le texte doit être **justifié** (parfaitement aligné à gauche et à droite).
- N'oubliez pas qu'un paragraphe commence par un **alinéa/indentation** (entre 0,5 et 1 cm).
- Les **notes de haut de page, elles** servent à apporter un complément d'information sur l'intitulé de chaque page, (l'intitulé des chapitres, introduction, conclusion, …sont de taille 12 Times New Roman)
- Les **notes de bas de page** sont d'une taille inférieure au corps du texte. Pour un texte en Times New Roman 12, les notes de bas de page seront en Times New Roman de taille 10.
- Il est impératif de garder la **même police** tout au long du mémoire, y compris pour les titres.

# **g. Taille des titres**

- Titre 1 (titre de chapitre) : 18, **gras, times new roman** ;
- Titre 2 (titre de paragraphe) : 16, **gras, times new roman** ;
- Titre 3 (sous-titre de niveau 1 du paragraphe) : 14, **gras, times new roman** ;
- Titre 4 (sous-titre de niveau 2 du paragraphe) : 12, **gras, times new roman** ;
- Titre 5 (sous-titre de niveau 3 et suivants) : 12, *italique, times* new *roman.*

# **h. Figures et Tableaux**

- Les figures et les tableaux doivent être respectivement étiquetés par le mot **Figure.** et le mot **Tableau.** suivis par un numéro en chiffres arabes. Lorsqu'une figure ou un tableau est cité(e) dans le corps du texte, ils doivent être étiquetés **Fig.1.1** ou **Tab.1.1,** respectivement.
- Les figures sont titrées en dessous 11, gras, times new roman : exemple, **Figure.1.1… , Figure 2.1 ….** (le premier chiffre toujours indique le numéro du chapitre, le second indique le numéro de la figure). Dans le cas où la figure n'appartient pas à l'auteur, la référence doit être mentionnée en fin du titre.
- Idem pour les tableaux (titré en dessus).

La liste des tableaux et des figures reprendra les étiquettes numérotées et la page concernée.

# **i. Chapitres**

Il est d'usage de commencer chaque grande partie ou chapitre sur une nouvelle page (avec une page intercalaire qui n'est pas numérotée mais comptabilisée).

# **j. Format des pages du document**

Il vous faut également respecter la taille des marges pour la mise en page du document.

- Marge de gauche : 2,50 cm.
- Marge de droite : 2,50 cm.
- Marge du haut : 2,50 cm.
- Marge du bas : 2,50 cm.

Les pages doivent être numérotées au centre du bord inférieur de la page et le numéro de la page doit être reporté dans le sommaire.

#### **k. Numérotation automatique des pages avec Word**

Voir la vidéo youtube pour apprendre à paginer automatiquement sous word:

## *[https://www.youtube.com/watch?time\\_continue=22&v=5I6PDhIGEtM&feature=emb\\_logo](https://www.youtube.com/watch?time_continue=22&v=5I6PDhIGEtM&feature=emb_logo)*

Les pages avant l'introduction sont numérotées en chiffres romains (ii, iii, ... romains minuscules). La page suivant la page de garde sera donc « ii » ; la tables des matières, remerciements, dédicaces, … seront notés aussi de la même façon (romains minuscules), puis à partir de l'introduction on commence en chiffres arabes (1, 2, 3).

## **Comment faire un sommaire automatique sur Word ?**

Voir la vidéo youtube pour apprendre à faire un sommaire automatique sous word.

*[https://www.youtube.com/watch?time\\_continue=1&v=uHWZc7AP3rA&feature=emb\\_logo](https://www.youtube.com/watch?time_continue=1&v=uHWZc7AP3rA&feature=emb_logo)*

## **l. Formules et équations**

Les formules sont insérées dans le texte par l'éditeur des équations, elles sont numérotées de (1.1), (1.2)…, (2.1).... Le numéro est mis à droite. Les formules sont séparées de part et d'autre du texte par une double interligne.

## **m. Références Bibliographiques**

La liste des références bibliographiques doit aussi être mise en page, surtout si vous utilisez les ISO 960 ou APA

Voici le lien vers le manuel téléchargeable de la norme APA :

*[https://cdn.scribbr.com/wp-content/uploads/2020/05/Manuel-APA-de-Scribbr-22-mai-](https://cdn.scribbr.com/wp-content/uploads/2020/05/Manuel-APA-de-Scribbr-22-mai-2020.pdf?_ga=2.43936293.1480774335.1590476144-1984999279.1590476144)[2020.pdf?\\_ga=2.43936293.1480774335.1590476144-1984999279.1590476144](https://cdn.scribbr.com/wp-content/uploads/2020/05/Manuel-APA-de-Scribbr-22-mai-2020.pdf?_ga=2.43936293.1480774335.1590476144-1984999279.1590476144)*

Pour éviter toute forme de plagiat, vous devez impérativement citer vos sources (les auteurs et les œuvres).

- Le style bibliographique APA (American Psychological Association) a été retenu dans la rédaction du mémoire. Cette option est intégrée dans le Word (dans la barre de menu Word, cliquer sur l'onglet références ; insérer une citation ; et ajouter une nouvelle source (vérifier que dans la case style apparait APA).

- Dans les références de type « document électronique », il faut indiquer la date de consultation « Consulté le » et l'adresse URL, placée entre crochets en chevrons < >.

#### **n. Annexes**

Les annexes sont des éléments complémentaires dont la présence dans un mémoire n'est pas obligatoire. Elles sont identifiées par des chiffres arabes et un titre, (Exemple : **Annexe 1).**